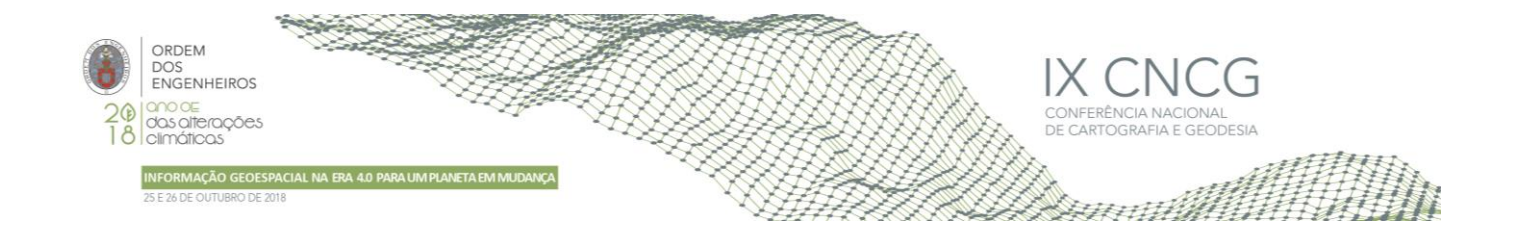

# **Avaliação da vulnerabilidade à poluição da água subterrânea em regiões de montanha (Serra da Estrela, Centro de Portugal) usando ferramentas SIG**

Pedro VIEIRA1, Lia DUARTE1,2, Jorge ESPINHA MARQUES1<sub>2</sub>, Ana Cláudia TEODORO1,2

<sup>1</sup> Faculdade de Ciências, Universidade do Porto 2 Instituto Ciências da Terra (ICT), Faculdade de Ciências, Universidade do Porto

(liaduarte@fc.up.pt; amteodor@fc.up.pt, jespinhac@fc.up.pt)

**Palavras-chave:** DRASTIC, vulnerabilidade, águas subterrâneas, SIG

**Resumo:** As regiões de montanha constituem um dos mais importantes reservatórios de recursos hídricos à escala global. Em particular, a água subterrânea com origem em sistemas aquíferos localizados em áreas montanhosas é de importância estratégica, dada a sua abundância, elevada qualidade e valor económico. Devido à importância da sustentabilidade dos recursos naturais do planeta, o estudo da vulnerabilidade à poluição da água subterrânea assume grande importância. Nas últimas décadas foram efetuados numerosos estudos sobre este tema, tendo sido desenvolvidas diversas metodologias, nomeadamente, índices semi-quantitativos, como, por exemplo, o índice DRASTIC. Este índice é composto por sete parâmetros (D, R, A, S, T, I e C), que abragem vários fatores que condicionam a vulnerabilidade da água subterrânea à poluição. Os Sistemas de Informação Geográfica (SIG) têm sido utilizados nestes estudos pois fornecem ferramentas eficazes para manipular, analisar e incorporar dados geográficos com informação geológica e hidrogeológica. No âmbito deste trabalho foi utilizado um *plugin* (DRASTIC Model) o qual foi incorporado no *software open source* QGIS, que incorpora todos os procedimentos necessários para obter a distribuição espacial do índice DRASTIC. Este *plugin* fornece como vantagem a facilidade de uso, a possibilidade de permitir a visualização de diferentes resultados através da modificação de valores de índices e pesos bem como a possibilidade de importar a descrição dos atributos dos dados de entrada. A criação dos mapas de vulnerabilidade da água subterrânea permitiu avaliar e mapear a vulnerabilidade à poluição de aquíferos existentes na bacia do rio Zêzere a montante de Manteigas, na Serra da Estrela.

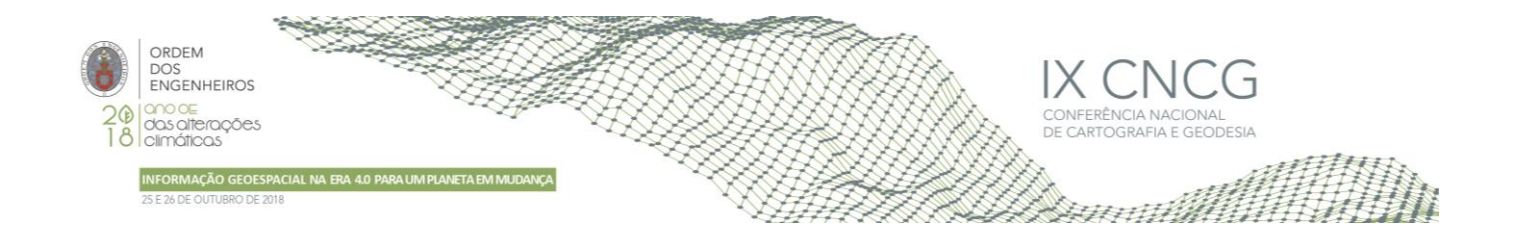

## **1. Introdução**

A água é uma substância de suma importância (em todos os seus estados) para a vida no planeta Terra assim como para a regulação do seu clima. É devido à importância que se tem vindo a dar à sustentabilidade dos recursos do planeta, especialmente da água e da sua vulnerabilidade à poluição que, nas últimas décadas, se têm efetuado estudos sobre a vulnerabilidade da água subterrânea, incluindo a criação de índices semi-quantitativos, tais como o DRASTIC (e.g., Aller et al., 1987; Lobo Ferreira, 1998) e o estabelecimento de programas de monitorização (Lobo Ferreira, 1998). O índice DRASTIC é o método de avaliação da vulnerabilidade da água subterrânea à poluição mais utilizado (Wachniev et al., 2016), tendo sido aplicado em numerosos estudos desde a escala local, à nacional e, mesmo, continental (e.g., Lobo-Ferreita e Oliveira, 1997; Ouedraogo et al., 2016). Alguns autores têm apontado limitações ao uso deste método, por exemplo, em meios de circulação fraturados, de onde resultaram novas versões do índice, nomeadamente, o DRASTIC-Fm (e.g., Rosen, 1994; Denny et al., 2007). No âmbito de estudos de vulnerabilidade de aquíferos, tem-se vindo a usar os Sistemas de Informação Geográfica (SIG) pois estes possuem ferramentas e métodos eficazes para manipular, analisar e incorporar dados geográficos com informação geográfica, geológica e hidrogeológica (Hamza et al, 2007; Neh et al, 2015; Zghibi et al, 2016). Os SIG são frequentemente usados para estimar a vulnerabilidade da água subterrânea à poluição devido à facilidade e à eficácia da sua manipulação, análise e à incorporação de dados geográficos, bem como de informações geológicas e hidrogeológicas (Duarte et al., 2015; Shirazi et al. 2012). Estas características dos SIG têm permitido realizar numerosos estudos para avaliar a vulnerabilidade da água subterrânea usando, por exemplo, o método DRASTIC (e.g., Edet, 2014; Shirazi et al. 2013; Yin et al. 2013; Saidi et al. 2010) ou métodos DRASTIC modificados (e.g., Neshat et al. 2014; Mimi et al. 2012). O objetivo deste trabalho foi a criação de um mapa de vulnerabilidade da água subterrânea à poluição com recurso ao *software* QGIS, mais concretamente à aplicação DRASTIC Model (Duarte et al., 2015) a qual utiliza o índice DRASTIC, estando em preparação uma versão que utilizará, também, o índice DRASTIC-Fm. Esta aplicação foi desenvolvida pelos autores e permite a automatização do método associado ao índice DRASTIC para a criação de mapas de vulnerabilidade da água subterrânea à poluição. A aplicação foi utilizada para estudar a vulnerabilidade da água subterrânea à poluição num sector da bacia do rio Zêzere a montante de Manteigas, o qual se encontra localizada entre a Nave de Sto. António e a vila de Manteigas, na Serra da Estrela (Duarte et al., 2015).

## **2. Caso de estudo e dados**

#### 2.1 Caso de estudo

O estudo foi realizado na região do Parque Natural da Serra da Estrela, mais especificamente, num setor da Bacia do rio Zêzere a montante da vila de Manteigas - Figura 1; a qual tem uma área de 28 km<sup>2</sup> e altitude entre 875 m e 1993 m. Sob o ponto de vista geológico, esta área enquadra-se na Zona Centro-Ibérica do Maciço Ibérico (Ribeiro et al., 2007). As principais unidades geológicas regionais são rochas graníticas variscas, rochas metassedimentares do Pré-Câmbrico/Câmbrico e cobertura sedimentar Cenozóica, designadamente, aluviões e depósitos fluvioglaciários. O sistema hidrogeológico da Serra da Estrela é bastante complexo devido às especificidades climáticas, geológicas e geomorfológicas, as quais contribuem para o funcionamento do ciclo hidrológico local (Espinha Marques et al., 2013). Os recursos hídricos regionais são de elevada importância socioeconómica e incluem águas subterrâneas de alta qualidade para usos agrícolas e domésticos, bem como para o termalismo e para a indústria de engarrafamento.

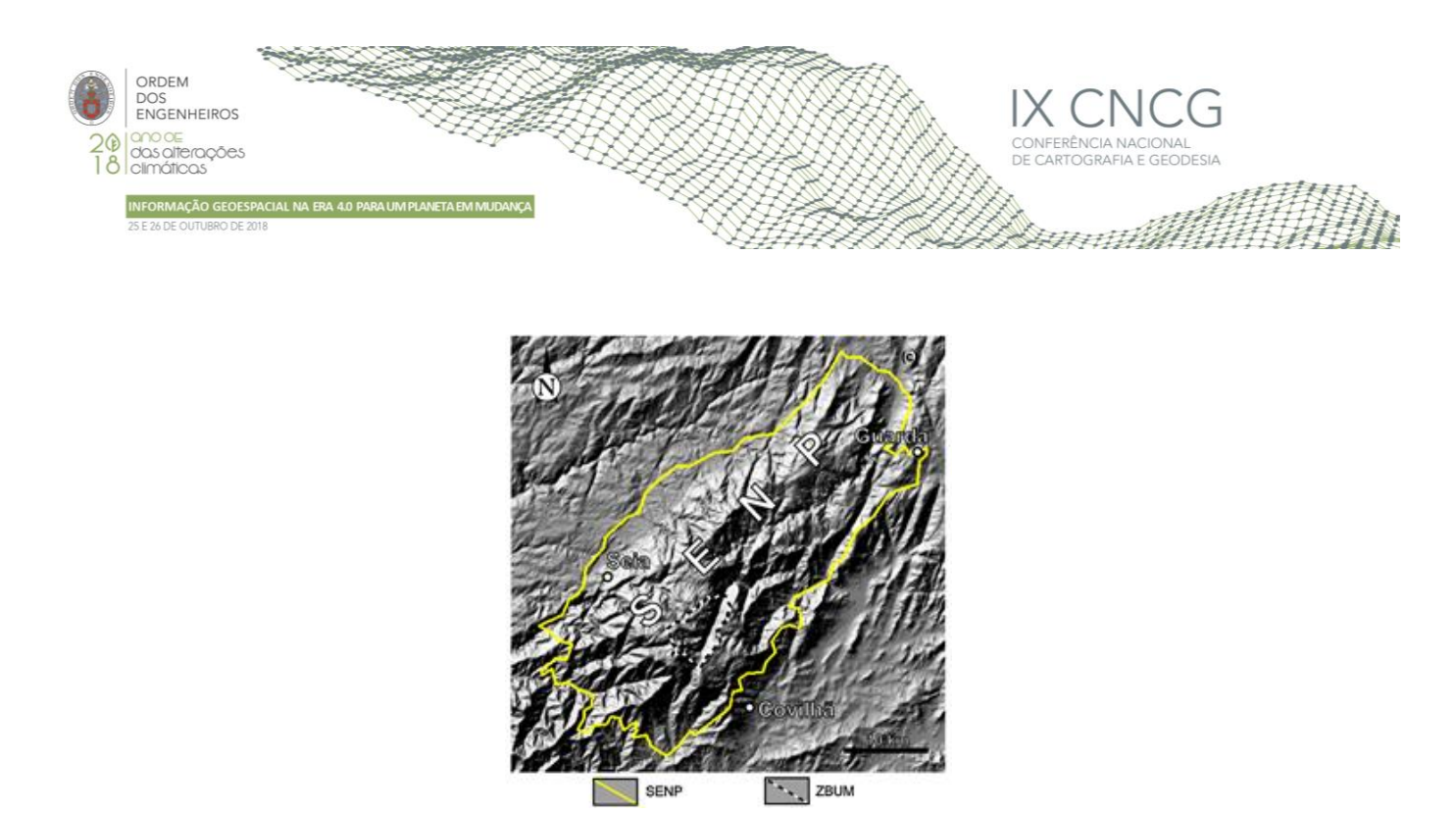

**Figura 1** – Área de Estudo: Parque Natural da Serra da Estrela (SENP) e Bacia do Zêzere a montante de Manteigas (ZBUM); adaptado de Duarte et al., 2015.

#### 2.2 Dados

A aplicação DRASTIC Model requer como dados de entrada: o mapa geológico da área de estudo (Ferreira e Vieira, 1999) e o Modelo Digital de Terreno (MDT). A informação relativa à taxa de recarga dos aquíferos e à zona não saturada foi extraída de Espinha Marques (2007) e Espinha Marques et al. (2011, 2013). O MDT foi obtido do ALOS Global Digital Surface Model "ALOS World 3D - 30m (AW3D30)" com a resolução espacial de 30 metros (http://www.eorc.jaxa.jp/ALOS/en/aw3d30/index.htm).

#### **3. Metodologia**

Para a avaliação da vulnerabilidade à poluição da água subterrânea na área do estudo foi utilizada a aplicação DRASTIC Model (Duarte et al., 2015) a qual foi desenvolvida com o programa QGIS (QGIS, 2014), tendo como base o índice DRASTIC (Aller et al., 1987). O *software* utilizado neste trabalho foi o QGIS, um programa gratuito, livre e de código aberto, onde foi desenvolvida a aplicação DRASTIC Model (Duarte et al., 2015). O QGIS foi iniciado em 2002 por Gary Sherman (QGIS, 2014) e está licenciado sob uma licença GNU Generic Public License (GPL). O QGIS é um software de código aberto, portanto respeita as quatro liberdades de Stallman (a liberdade de executar um programa, para qualquer finalidade; a liberdade de estudar como o programa funciona, e adaptá-lo às necessidades de cada utilizador; a liberdade de redistribuir cópias; a liberdade de melhorar o programa e de disponiblizar as respectivas melhorias para o público) (Stallman, 2007). Uma das principais vantagens é a facilidade e rapidez no desenvolvimento de novos *plugins* através do uso da linguagem Python (Teodoro e Duarte, 2013; Duarte et al, 2015). O índice DRASTIC foi desenvolvido inicialmente por Aller et al. (1987). Este índice é adimensional e inclui sete parâmetros: a profundidade da superfície freática (D), a recarga do aquífero (R), o material geológico do aquífero (A), o tipo de solo (S), a topografia (T), o impacto da zona não saturada (I) e a condutividade hidráulica (C). O índice é calculado através da seguinte expressão:

$$
DRASTIC = D_R * D_W + R_R * R_W + A_R * A_W + S_R * S_W + T_R * T_W + I_R * I_W + C_R * C_W
$$
 (1)

Onde R e W correspondem, respetivamente, à classificação geológica e peso para cada fator, os quais foram adotados de acordo com Aller et al. (1987). O parâmetro correspondente à profundidade, expressa em m, da superfície freática (D), indica a distância entre a superfície topográfica e a superfície freática. Quanto mais profunda for a superfície freática menor a probabilidade de ocorrência de poluição da água subterrânea. O mapa deste fator pode ser obtido por dois métodos: (i) o método de base, que consiste na interpolação de valores da profundidade da zona não saturada medidos em poços ou furos de captação; (ii) e um método alternativo, baseado num modelo conceptual simples e, consequentemente, com capacidade limitada de representar a realidade – o qual deverá ser aplicado, apenas, quando não haja informação suficiente para se aplicar o método de base – , o qual utiliza um MDT e a introdução pelo utilizador de valores da profundidade da zona não

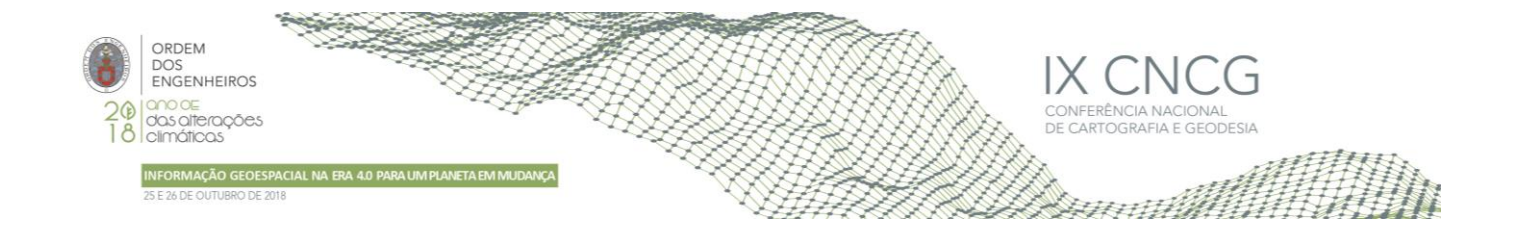

saturada na vizinhança de linhas de água (Duarte et al., 2015). Normalmente, o resultado obtido através do primeiro método terá melhor qualidade do que o resultado obtido através do método alternativo, o qual se baseia em observações de campo e na experiência do investigador. O parâmetro da recarga do aquífero (R) refere-se à quantidade total (em mm) de água que anualmente atinge o aquífero. A principal origem da água que se infiltra é a precipitação. O mapa deste parâmetro pode ser obtido através de três métodos: (i) aplicação de um modelo simples de balanço hidrológico (Charles et al., 1993; Custódio e Llamas, 1996); (ii) utilização de taxas de recarga regionais disponíveis na bibliografia; (iii) nos casos em que recarga seja, predominantemente, controlada pela altitude (como nas regiões montanhosas) pode-se utilizar, conjuntamente, um MDT e de um modelo de regressão o qual expressa a relação entre a recarga e a altitude. O parâmetro correspondente ao tipo de aquífero (A) refere-se à influência do material consolidado ou não consolidado (areia, cascalho, calcário, etc) que constitui o aquífero sobre a vulnerabilidade deste à poluição. O mapa do parâmetro baseia-se na cartografia geológica. O parâmetro relativo ao tipo de solo (S) refere-se ao efeito da espessura e, especialmente, da textura do solo sobre a atenuação da poluição. O mapa do parâmetro baseia-se na cartografia de solos. O parâmetro correspondente à topografia (T) refere-se à inclinação do terreno, expressa em % e ao seu efeito sobre a infiltração de água poluída. O mapa do parâmetro T no declive da superfície topográfica calculada através do MDT e foi estimado com recurso a algoritmos do QGIS para a criação do mapa de declives. O parâmetro correspondente ao impacto da zona vadosa (I) refere-se ao efeito do material situado abaixo do solo e acima da superfície freática. O mapa do fator I baseia-se, tal como no caso do fator A, na cartografia geológica. O parâmetro da condutividade hidráulica (C) tem em conta que quanto maior o valor desta propriedade dos aquíferos, expressa em m/dia, maior a vulnerabilidade dos mesmos à poluição. Podem ser utilizados valores de condutividade hidráulica provenientes de trabalhos prévios sobre a área em estudo ou, caso estes não existam, podem ser utilizados valores típicos para cada litologia.

## **4. Resultados**

Através da aplicação DRASTIC Model produziram-se os mapas referentes a cada um dos sete fatores do índice bem como o mapa do índice DRASTIC.

#### 4.1 Mapa da profundidade da superfície freática (D)

O mapa do fator D foi gerado a partir do MDT. A aplicação utiliza uma condição onde é criada a superfície da profundidade a partir do MDT, tendo em conta as linhas de água (Duarte et al., 2015). Sob as linhas de água a profundidade da superfície freática é de 0 m; a partir de uma distância definida pelo utilizador, a profundidade atinge o valor máximo (20 m). Estes valores são escolhidos com base em observações de campo, nomeadamente, o desnível entre as linhas de cabeceira e o início do fluxo superficial nas linhas de água (Figura 2). O método aplicado tem por base um modelo hidrogeológico muito simples, o qual foi aplicado porque, na área do estudo a medição da profundidade da superfície freática não é, normalmente, possível.

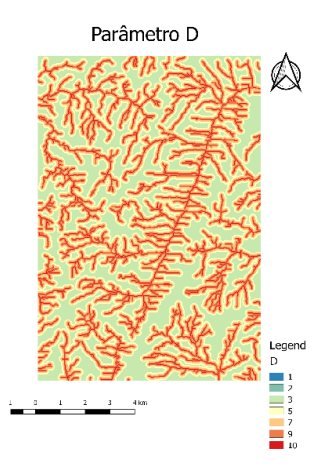

**Figura 2** –Mapa do fator D.

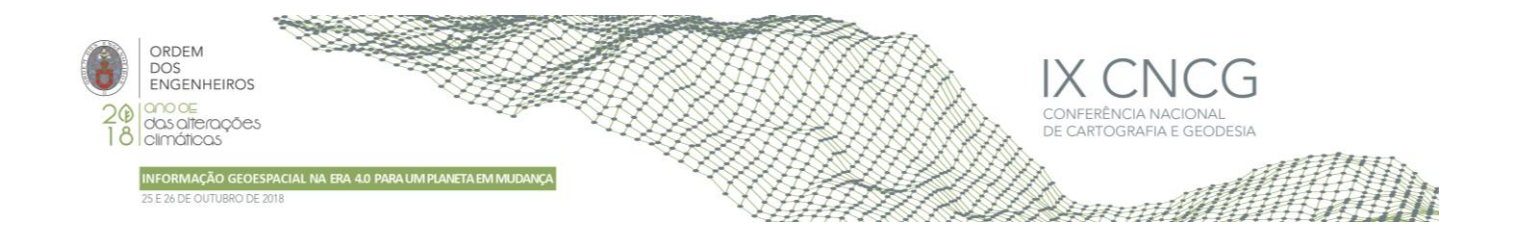

#### 4.2 Mapa da recarga do aquífero (R)

O mapa do fator R foi gerado utilizando o terceiro método descrito na secção 3: uma vez que os estudos hidrogeológicos disponíveis indicam que, na Serra da Estrela, a distribuição espacial da recarga dos aquíferos é, predominantemente, determinada pela altitude, utilizou-se o MDT, juntamente com o modelo de regressão que relaciona estas duas variáveis e o valor da recarga regional de 15% da precipitação anual (Espinha Marques et al., 2011).

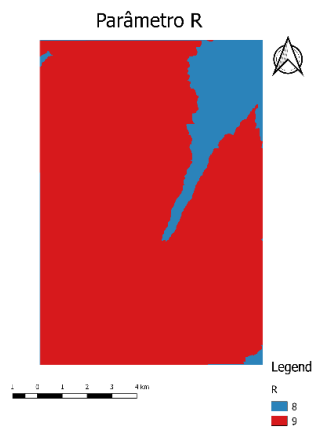

**Figura 3** – Mapa do fator R.

4.3 Mapas do tipo de aquífero (A), do tipo de solo (S), do impacto da zona não saturada (I) e da condutividade hidráulica (C)

Estes quatros mapas foram produzidos com base na informação contida no mapa geológico de Ferreira e Vieira (1999), bem como em estudos hidropedológicos de Espinha Marques et al. (2007). No caso dos fatores A e I, a classificação geológica e os pesos foram atribuídos com base em Aller et al. (1987). No fator A foram atribuídos os valores 3 às rochas graníticas e metassedimentares e o valor 8 à cobertura sedimentar; e no fator I foram atribuídos os valores 4 às rochas graníticas e metassedimentares e o valor 8 à cobertura sedimentar. No caso do fator S, teve-se em conta que, nesta região, os solos são de textura grosseira (Espinha Marques, 2007). No fator S foram atribuídos os valores 9 às rochas graníticas e à cobertura sedimentar e o valor 5 às rochas metassedimentares. Uma vez que não existem medições da condutividade hidráulica na área do estudo, utilizaram-se valores de condutividade hidráulica considerados típicos dos materiais geológicos da região, de acordo com a bibliografia (e.g., Freeze e Cherry, 1979; Domenico e Schwartz, 1990). Para as rochas ígneas e metassedimentares considerou-se o valor de 10-4 cm/s e, para as aluviões e depósitos glaciários, o valor de 10-2 cm/s. A Figura 4 apresenta os mapas obtidos para o fator A, fator S, e fator I.

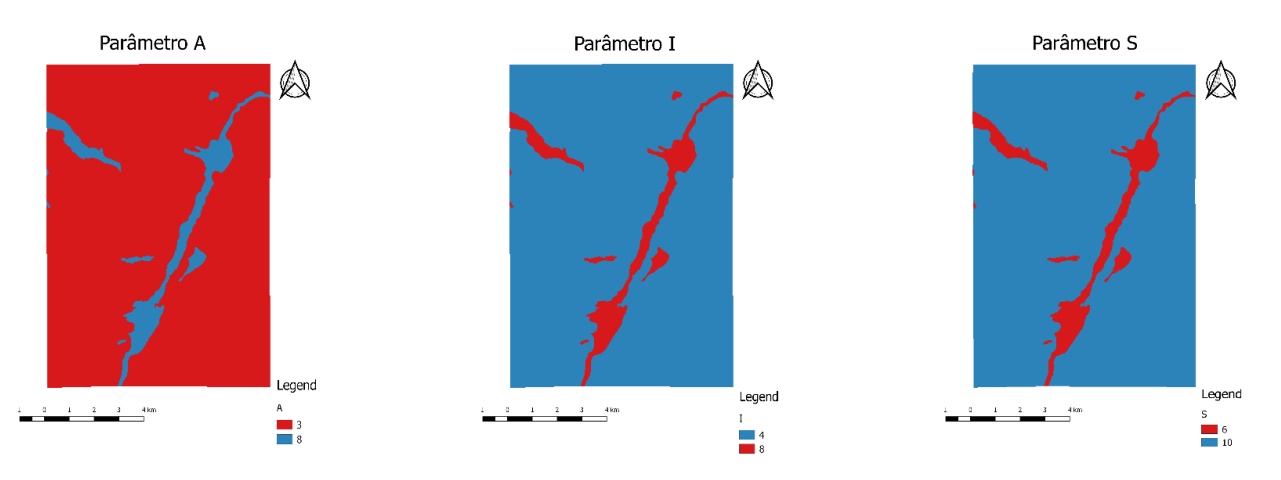

**Figura 4** – Mapas dos fatores A, S e I (respetivamente, do topo para a base e da esquerda para a direita).

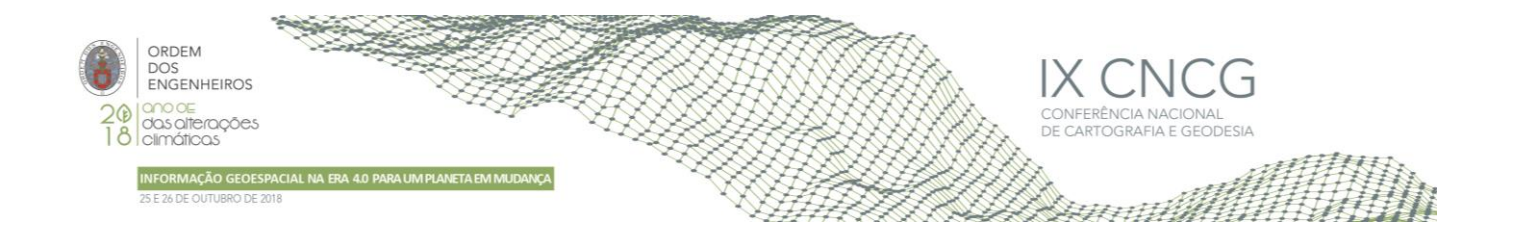

### 4.4 Mapa da topografia (T)

Para se obter o mapa do fator T, utilizou-se o MDT para o cálculo do declive da superfície topográfica (Figura 5).

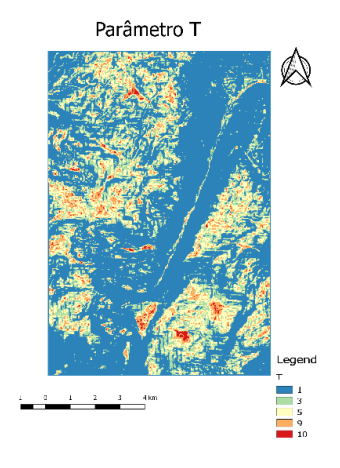

**Figura 5** – Mapa do fator T.

#### 4.5 Mapa do índice DRASTIC

O mapa do índice DRASTIC foi obtido a partir dos mapas de cada fator, utilizando a equação (1). A Figura 6 apresenta o mapa do índice DRASTIC.

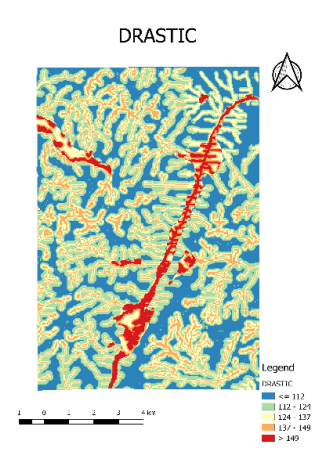

**Figura 6** – Mapa do índice DRASTIC.

#### **5. Discussão e conclusões**

Com base no mapa do índice DRASTIC foi possível diferenciar áreas com diferentes valores condições de vulnerabilidade da água subterrânea à poluição. Em termos gerais, as áreas com valores do índice entre 85 e 103 correspondem às zonas de menor vulnerabilidade, enquanto que as áreas com valores entre 140 e 159 correspondem às zonas mais vulneráveis. As áreas de maior vulnerabilidade correspondem, de um modo geral, aos fundos do vale, onde a superfície freática está mais próxima da superfície topográfica e às áreas onde predominam depósitos de cobertura (aluvionares e fluvioglaciários). Incluem a Nave de Santo António e o vale do rio Zêzere, até à vila de Manteigas, assim como o vale da Candieira, o Covão do Urso e a Malhada Alta. Por seu turno, as zonas de menor vulnerabilidade encontram-se nas encostas e nos planaltos, constituídos, essencialmente, por rochas graníticas e metamórficas. A aplicação DRASTIC possui um conjunto de vantagens que permite simplificar o seu uso. A principal vantagem é a possibilidade de modificar os valores dos pesos e das classificações de cada fator. Por outro lado, o utilizador pode modificar os campos de descrição ou até mesmo importar a tabela de atributos e atribuir

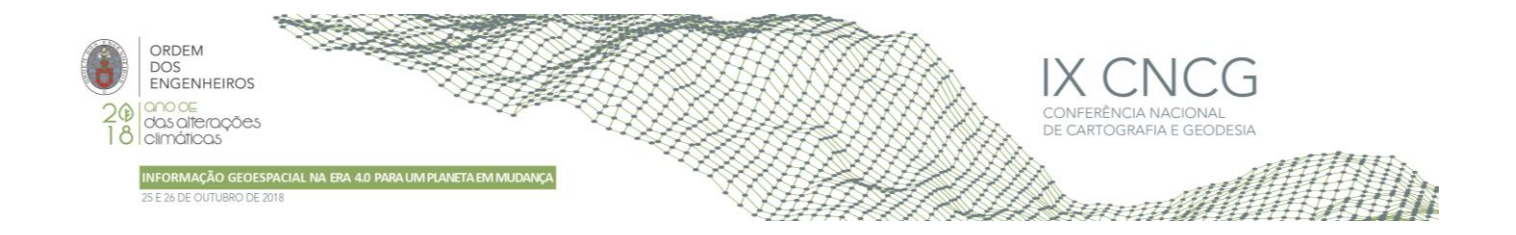

as classificações. Outra vantagem é a existência do *Help* que fornece as informações necessárias sobre as funções e parâmetros. Depois da sua criação, os mapas (quer referentes aos fatores quer ao mapa do índice) são apresentados em janelas individuais o que permite a sua análise, avaliação e eventual modificação. Por ter sido desenvolvido num *software* de código aberto, o DRASTIC Model (desenvolvido para ser usado na área da hidrogeologia, hidrólogia e outras áreas) é mais fácil de obter e usar. O utilizador tem a vantagem acrescida de poder modificar o código e adaptá-lo (disponível em http://www.fc.up.pt/pessoas/amteodor/QGIS/DRASTIC.rar). Permitindo assim que qualquer utilizador possa modificar às suas necessidades e aos dados disponíveis.

### **Agradecimentos**

This article was supported by FEDER through the operation POCI-01-0145-FEDER-007690 funded by the Programa Operacional Competitividade e Internacionalização – COMPETE2020 and by National Funds through FCT – Fundação para a Ciência e a Tecnologia within ICT, R&D Unit (reference UID/GEO/04683/2013).

### **Referências Bibliográficas**

- Aller, L.; Lehr, J.H.; Petty, R.; Bennet, T. (1987) DRASTIC: a standardized system to evaluate groundwater pollution potential using hydrogeologic settings. National Water Well Association Worthington, Ohio.
- Charles, E. G.; Behroozi, C.; Schooley, J.; Hoffman, J. L. (1993) A method for evaluating ground-water-recharge areas in New Jersey. New Jersey, Geological Survey, Geological Survey Report GSR-32, Trenton.
- Custódio, E.; Llamas, M.R. (1996) Hidrologia subterranea (Groundwater hydrology). vol 2. Omega, Barcelona, p 2350.
- Denny, S. C.; Allen, D. M.; e Journeay, J. M. (2007) DRASTIC–Fm: a modified vulnerability mapping method for structurally controlled aquifers in the southern Gulf Islands, British Columbia, Canada. Hydrogeol. J., 15, 483–493.
- Domenico, P. A. e Schwartz, F. W., 1990. Physical and chemical hydrogeology. John Wiley & Sons, New York, 506 p.
- Duarte, L.; Teodoro, A.C.; Gonçalves, J.A.; Guerner Dias, A. J.; Espinha Marques, J. (2015) A dynamic map application for the assessment of ground water vulnerability to pollution. Environmental Earth Sciences, 2315-2327.
- Edet A. (2014) An aquifer vulnerability assessment of the Benin Formation aquifer, Calabar, southeastern Nigeria, using DRASTIC and GIS approach. Environ Earth Sci, 71, 1747–1765.
- Espinha Marques, J.; Marques, J.M.; Chaminé, H.I.; Carreira, P.M.; Fonseca, P.E.; Monteiro Santos, F.A.; Moura, R.; Samper, J.; Pisani, B.; Teixeira, J.; Carvalho, J.M.; Rocha, F.; Borges, F.S. (2013) Conceptualizing a mountain hydrogeologic system by using an integrated groundwater assessment (Serra da Estrela, Central Portugal): a review. Geosci J., 17, 371–386.
- Espinha Marques, J.; Duarte, J.M.; Constantino, A.T.; Martins, A.A.; Aguiar, C.; Rocha, F.T.; Inácio, M.; Marques, J.M.; Chaminé, H.I.; Teixeira, J.; Samper, J.; Borges, F.S.; Carvalho, J.M. (2007) Vadose zone characterisation of a hydrogeologic system in a mountain region: Serra da Estrela case study (Central Portugal). In: L. Chery & Gh. de Marsily (Eds.), Aquifer systems management: Darcy's legacy in a World of impending water shortage, SP-10 Selected papers on Hydrogeology, IAH, Taylor & Francis Group, 10, 207-221.
- Espinha Marques, J.; Samper, J.; Pisani, B.; Alvares, D.; Carvalho, J.M.; Chaminé, H.I.; Marques, J.M.; Vieira, G.T.; Mora, C.; Borges, F.S. (2011) Evaluation of water resources in a high-mountain basin in Serra da Estrela, Central Portugal, using a semi-distributed hydrological model. Environ Earth Sci, 62:1219–1234; DOI 10.1007/s12665-010-0610-7.
- Ferreira, N.; Vieira, G. (1999) Guia geológico e geomorfológico do Parque Natural da Serra da Estrela. Locais de interesse geológico e geomorfológico, 112 pp.; 1 mapa. Parque Natural da Serra da Estrela. Edição Instituto da Conservação da Natureza/Instituto Geológico e Mineiro, Lisboa.
- Freeze, R.A.; Cherry, J.A. (1979) Groundwater, 604 pp. Prentice Hall, New Jersey.
- Hamza, M.H.; Added, A.; Rodríguez, R.; Abdeljaoued, S.; Ben Mammou, A. (2007) A GIS-based DRASTIC vulnerability and net recharge reassessment in an aquifer of a semi-arid region (Metline-Ras Jebel-Raf Raf aquifer, Northern Tunisia). Journal of Environmental Management, 84(1), 12-19.

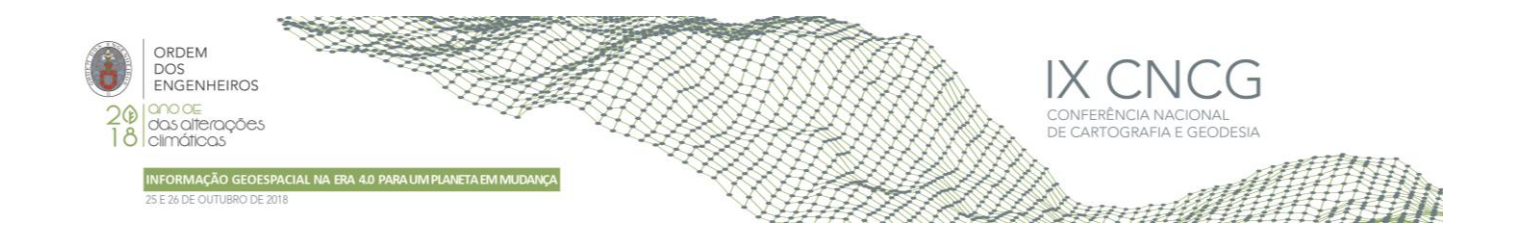

- Lobo Ferreira, J. P. C. (1998) Vulnerabilidade à poluição de águas subterrâneas: fundamentos e conceitos para uma melhor gestão e protecção dos aquíferos de Portugal. APRH, Congresso da Água, 4, Lisboa, comunicações, 1-16.
- Mimi, Z.A.; Mahmoud, N.; Abu Madi M. (2012) Modified DRASTIC assessment for intrinsic vulnerability mapping of karst aquifers: a case study. Environ Earth Sci, 66:447–456.
- Neh, A.V.; Ako Ako, A.; Ayuk, A.R.; Hosono, T. (2015) DRASTIC-GIS model for assessing vulnerability to pollution of the phreatic aquiferous formations in Douala–Cameroon. Journal of African Earth Sciences, 102, 180-190.
- Neshat, A.; Pradhan, B.; Pirasteh, S.; Shafri, H.Z.M. (2014) Estimating groundwater vulnerability to pollution using a modified DRASTIC model in the Kerman agricultural area, Iran. Environ Earth Sci, 71, 3119–3131.
- Ouedraogo, I.; Defourny, P.; Vanclooster, M. (2016) Mapping the groundwater vulnerability for pollution at the pan African scale. Sci. Total Environ., 544, 939–953.
- QGIS, Quantum GIS Project (2014) Available: <http://www.qgis.org/> (accessed April 2014).
- Ribeiro, A.; Munhá, J.; Dias, R.; Mateus, A.; Pereira, E.; Ribeiro, L.; Fonseca, P.E.; Araújo, A.; Oliveira, J.T.; Romão, J.; Chaminé, H.I.; Coke, C.; Pedro, J. (2007) Geodynamic evolution of the SW Europe Variscides. Tectonics, 26(TC6009):1– 24. doi:10.1029/2006TC002058.
- Rosen, L. (1994). A Study of the DRASTIC Methodology with emphasis on Swedish conditions. Ground Water, 32(2), 279–285.
- Saidi, S.; Bouri, S.; Ben Dhia, H. (2010) Groundwater vulnerability and risk mapping of the Hajeb-jelma aquifer (Central Tunisia) using a GIS-based DRASTIC model. Environ Earth Sci, 59, 1579–1588.
- Shirazi, S.M.; Imran, H.M.; Akib, S.; Yusop, Z.; Harun, Z.B. (2013) Groundwater vulnerability assessment in the Melaka State of Malaysia using DRASTIC and GIS techniques. Environ Earth Sci, 70, 2293–2304.
- Shirazi, S.M.; Imran, H.M.; Akib Shatirah, (2012) GIS-Based DRASTIC method for groundwater vulnerability assessment: a review. J Risk Res, 15, 991–1011.
- Stallman, P. (2007) Why 'Open Source' misses the point of free software, GNU Operating System. Available <http://www.gnu.org/philoso phy/open-sourcemisses-the-point.html.> (accessed February 2011).
- Teodoro, A.C.; Duarte, L. (2013) Forest Fire risk maps: a GIS open source application—a case study in Norwest of Portugal. Int J Geogr Inf Sci, 27, 699–720.
- Tucci; Carlos Eduardo Morelli; Cabral; Jaime Joaquim da Silva Pereira; (2003) Qualidade da Água Subterrânea. Anexo II-b, Centro de Gestão e Estudos Estratégicos (CGEE), Brasil.
- Yin, L.H.; Zhang, E.Y.; Wang, X.Y.; Wenninger, J.; Dong, J.Q.; Guo, L.; Huang, J.T. (2013,) A GIS-based DRASTIC model for assessing groundwater vulnerability in the Ordos Plateau, China. Environ Earth Sci, 69, 171–185.
- Zghibi, A.; Merzougui, A.; Chenini, I.; Ergaieg, K.; Zouhri, L.; Tarhouni, J. (2016) Groundwater vulnerability analysis of Tunisian coastal aquifer: An application of DRASTIC index method in GIS environment. Groundwater for Sustainable Development, 2–3, 169-181.
- Wachniew, P.; Zurek A. J.; Stumpp, C.; Gemitzi, A.; Gargini, A.; Filippini, M.; Rozanski, K.; Meeks, J.; Kværner, J.; Witczak, S. (2016) Toward operational methods for the assessment of intrinsic groundwater vulnerability: A review. Critical Reviews in Environmental Science and Technology, 46(9): 827-884, DOI:10.1080/10643389.2016.1160816.